#### Digitální gramotnost

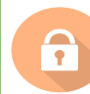

Pokud se osobní informace zobrazují na obrazovce, na jaká bezpečnostní opatření byste měli myslet?

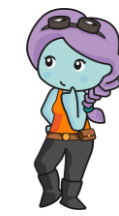

## **MISSION JOURNAL**

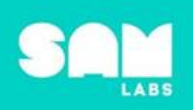

# **Micro:bit Úvodní lekce 4Pojďme na to!**  $1170$ **START** MICRO:BIT

Můžete nakreslit a označit části mikro: bitu?

#### Klíčové bloky

Napište definici pro tento blok:

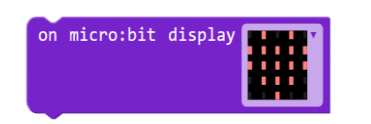

#### COMPLETE

#### **Jak se mi dařilo?**

Umím zapnout a připojit mikro:bit v platformě Workbench.

Dokážu najít a použít bloky spojené s mikro:bitem.

Zvládnu vytvořit jednoduchý program, který na micro:bitu zobrazí moje jméno.

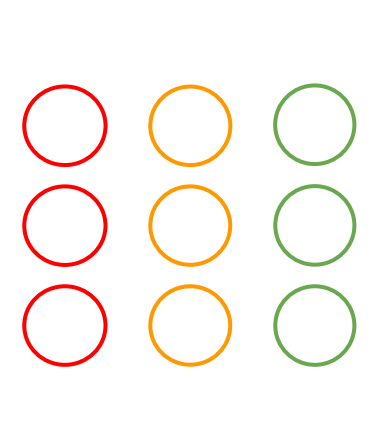

### Vytvoření programu

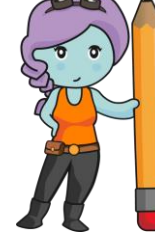

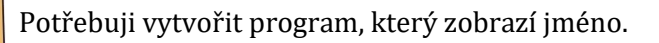

Nakreslete zde svůj program:

#### Zapojení zařízení

Popište, jak probíhá zapojení micro:bitu v platformě Workbench:

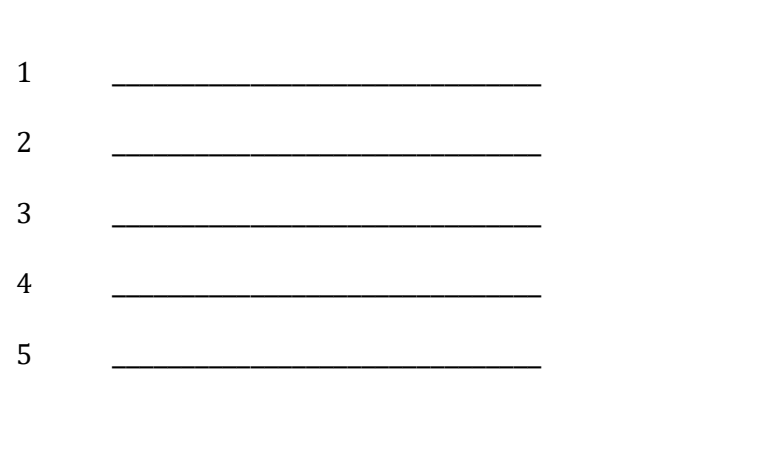

Vytvořte vlastní design obrázku zobrazeného na micro:bitu.

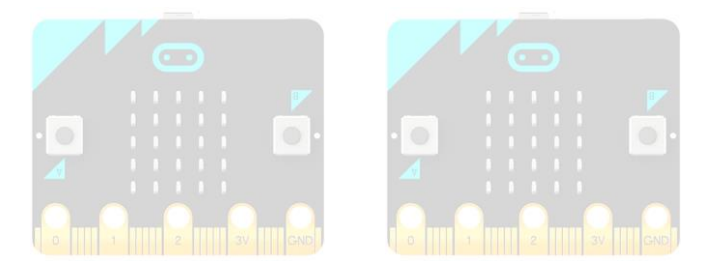

Co Váš program dělá – jak funguje?

Jak byl program aktivován?

Jakým způsobem byste mohli program vylepšit?

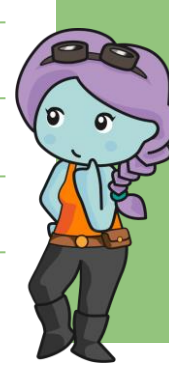